## Перечень рабочих мест, на которых проводилась специальная оценка условий труда

Наименование организации: Муниципальное бюджетное дошкольное образовательное учреждение детский сад комбинированного вида № 15 муниципального образования Темрюкский район

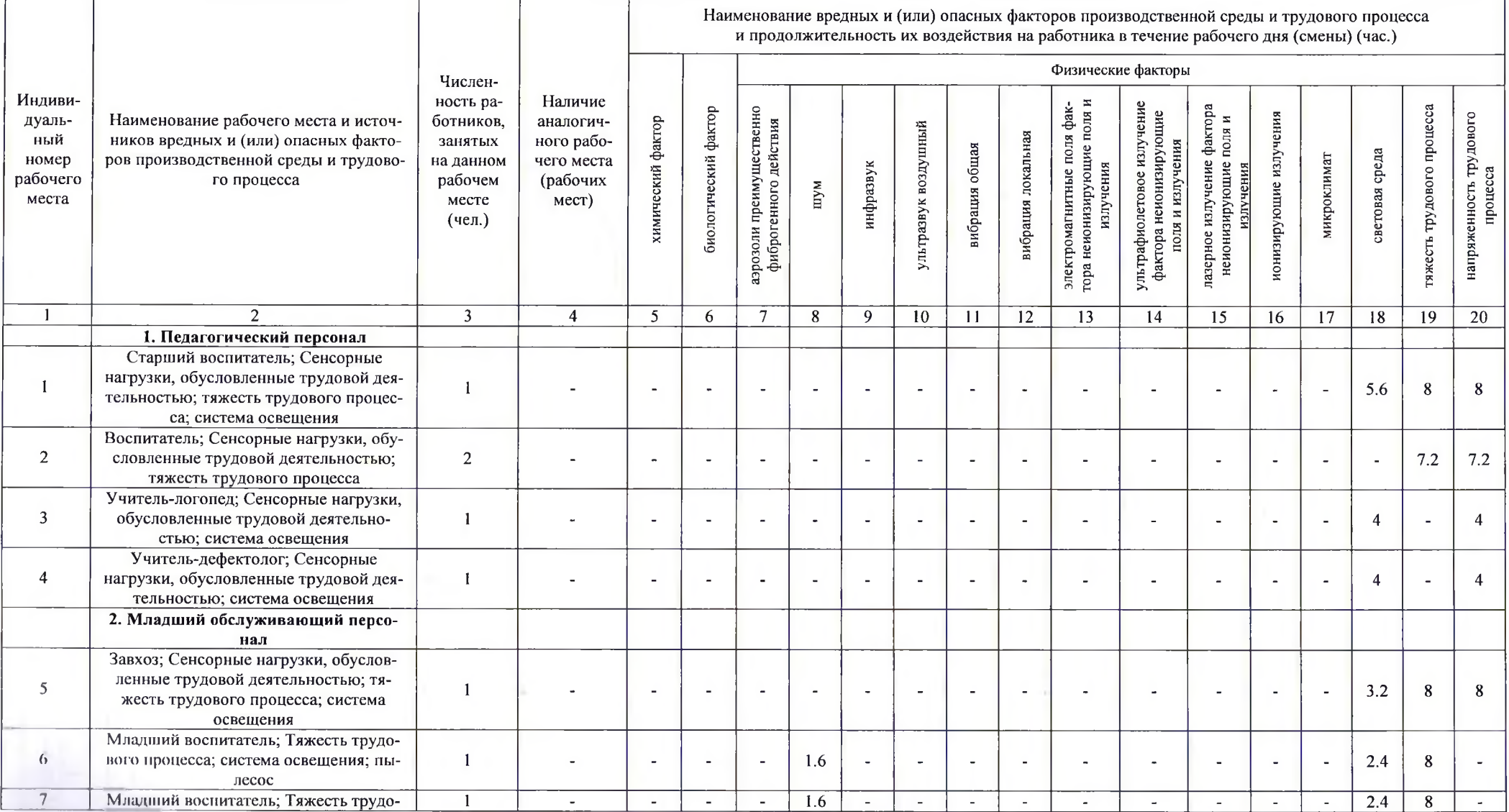

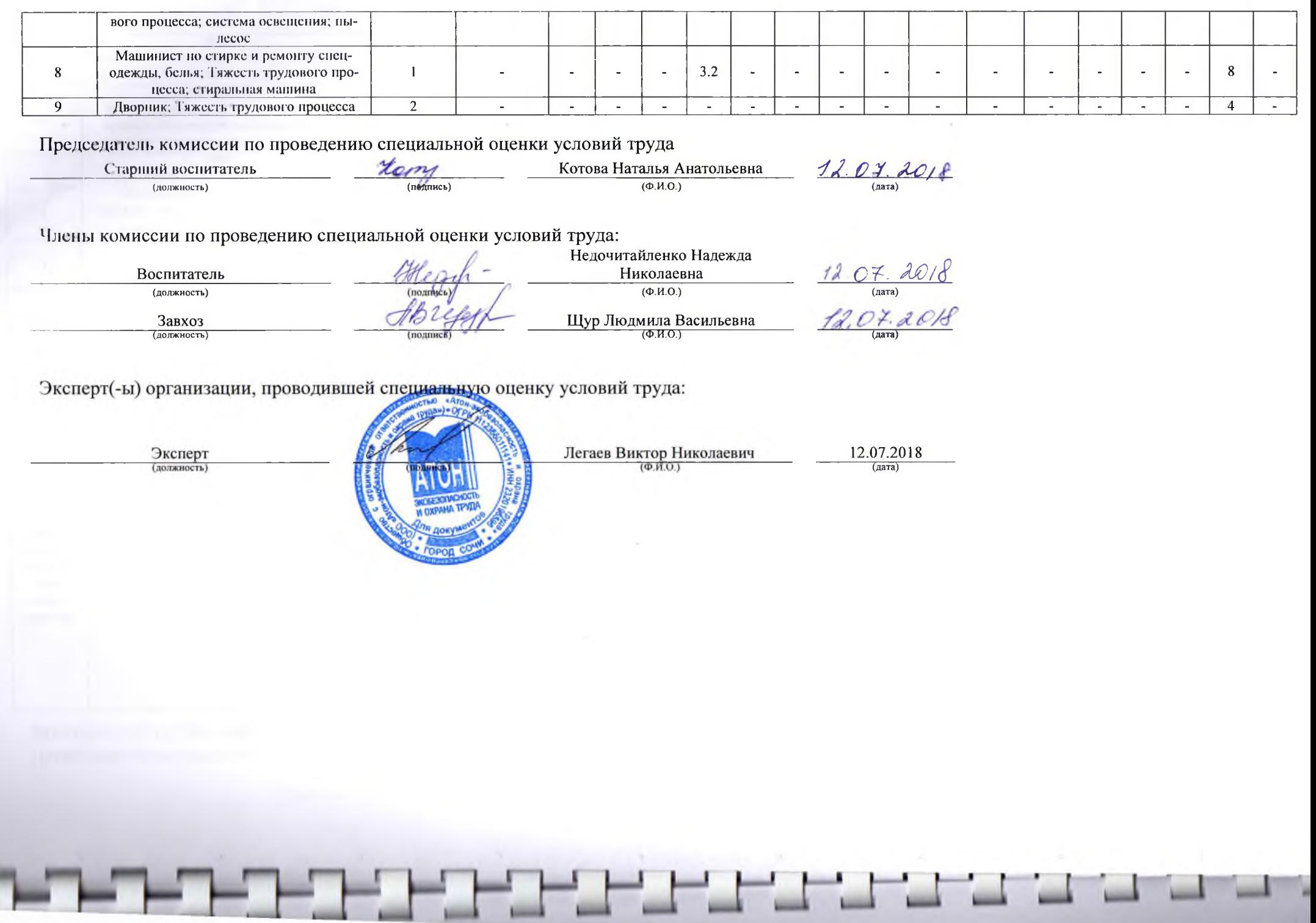